## SuperFlow Technical Support

## **Quick Start Checklist for SF-902S Engine Dynos With NetDyn**

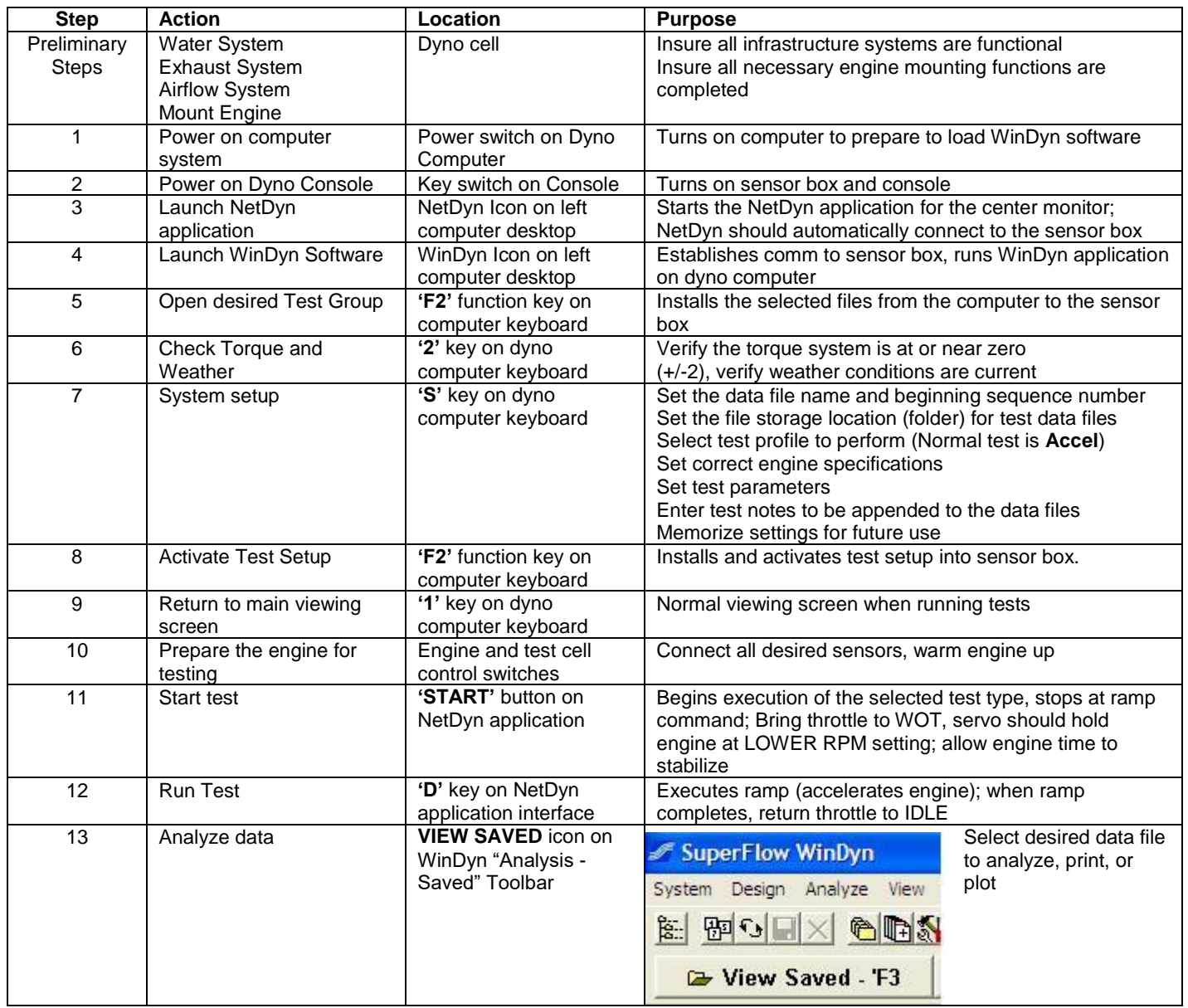